## **DELETE TELNETD**

The DELETE TELNETD command permits you to remove a Telnet Daemon from your configuration.

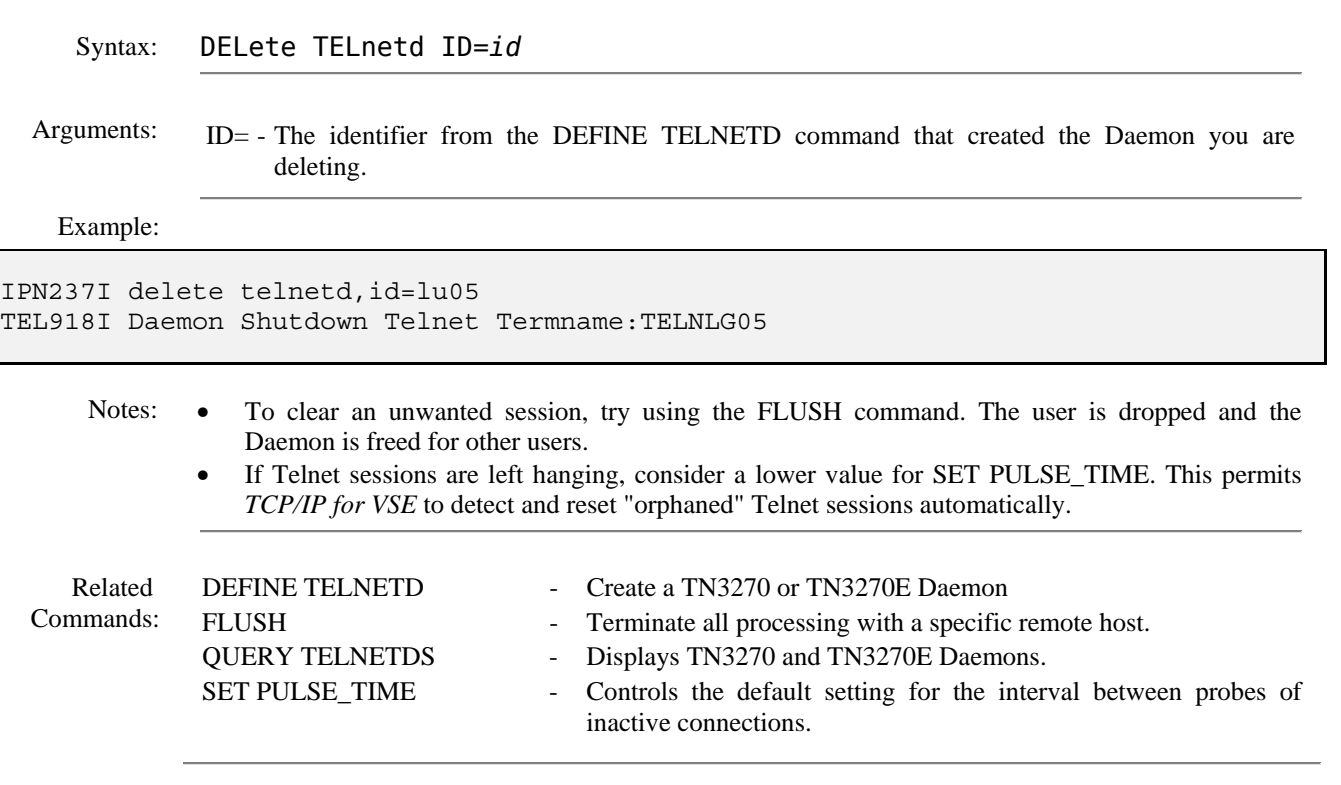